**توظيف برنامج Duxbury لتعليم الطالب المعلم التدوين الموسيقي للمكفوفين بطريقة** 

**برايل** 

 **يوسف مجدي يوسف حماية سعد بطرس شانودي بخيت** 

#### **مقدمة:**

 يعتبر تأهيل الطالب المعلم الهدف التي تسعى اليه المؤسسات والكليات التربوية، ألنه المعنى بتعليم وتدريب الطالب لرفع كفاءة العملية التعليمية، و كذلك كليات التربية الموسيقية التي تهتم بإعداد الطالب المعلم سواء لتدريس آلة البيانو أو لتدريس األقسام الموسيقية المتنوعة بشكل عام؛ مما يساعد في خدمة سوق العمل الموسيقي.

وقد اهتمت القيادة السياسية في مصر بالاهتمام بذوي الهمم، ومنهم فئة المكفوفين الذي يتعدى عددهم في مصر نسبة الى إحصائية عام 2021 إلى حوالي 3 ونصف مليون كفيف، والملتحقين بمراحل التعليم المختلفة نحو ٣٧ ألف كفيف، الذين يحتاجون الى رعاية خاصة وتعليم وتأهيل، خاصاً من يدرس الموسيقى سواء بشكل احترافي أو بشكل ترفيهي، كما أن هناك العديد من المشاهير المكفوفين المتخصصين في مجال الموسيقى في مصر منهم الملحن عمار الشريعي و الملحن سيد مكاوي والمايسترو عمرو سليم.

 لذلك اهتم الباحث برفع كفاءة الطالب المعلم للمكفوفين سواء اللة البيانو أو لألقسام األخرى، وذلك عن طريق تأهيل الطالب المعلم وتعليمة كيفية الربط بين الرموز والعالمات الموسيقية وبين الخانات المتبعة في طريقة برايل وكيفية التدوين الموسيقي للمكفوفين باستخدام تطبيق Duxbury( برنامج متخصص في التدوين الموسيقى بطريقة برايل للموسيقى وما يقبلها في اللغات الأخرى)، وذلك دون التطرق لكيفية تعليم الكفيف العزف على آلة البيانو أو اآلالت األخرى.

**مدرس دكتور بقسم االداء – تخصص بيانو - بكلية التربية الموسيقية جامعة حلوان.**

**حاصل على دكتور اة الفلسفة في التربية الموسيقية- قسم موسيقى عربية جامعه حلوان** .

مجلة علوم وفنون الموسيقى - كلية التربية الموسيقية - المجلد الثامن واألربعون - يوليو 2022م

## **مشكلة البحث:**

بالرغم من الأعداد الكبيرة للمكفوفين في المجتمع المصري، وخاصاً المهتمين منهم بتعليم الموسيقي، إال أنه لم يتم عمل دراسات كافية للطالب المعلم لتأهيله وتعليمه طريقة برايل واستخدام برنامج Duxbury للتدوين الموسيقي، سواء لمنهج آلة البيانو أو األقسام األخرى.

## **أهداف البحث:**

-1 تحديد بعض الرموز واألشكال الموسيقية وما يقابلها في طريقة برايل.

-2 شرح تطبيق Duxbury وتوضيح كيفية االستفادة منه لطباعه النوت الموسيقية آللة البيانو أو لألقسام الموسيقية المختلفة.

## **أهمية البحث:**

 تأهيل الطالب المعلم لتدريس طريقة برايل للمكفوفين، وكيفية التدوين الموسيقي باستخدام تطبيق Duxbury وإعداد النوتة الموسيقية للطباعة بطريقة برايل، سواء لمنهج آلة البيانو أو لألقسام الموسيقية األخرى.

## **فروض البحث:**

- -1 يفترض البحث أن تحديد بعض الرموز واألشكال الموسيقية وما يقابلها في طريقة برايل يساعد الطالب المعلم على التعرف على المدونات المطبوعة بطريقة برايل.
	- -2 يفترض البحث أن شرح تطبيق Duxbury للطالب المعلم، وتوضيح كيفية االستفادة منه لطباعه النوت الموسيقية آللة البيانو أو لألقسام الموسيقية المختلفة، يساعد الطالب الكفيف توفير الوقت والجهد لتدوين المنهج الخاص به سواء آللة البيانو أو لألقسام األخرى.

## **إجراءات البحث:**

## يتبع هذا البحث المنهج الوصفي

## **الوسائل المعنية بالبحث:**

- أمثلة معدة من الباحث لتأهيل الطالب المعلم آللة البيانو أو لألقسام الموسيقية األخرى على الكتابة بطريقة برايل.
	- تطبيق Duxbury.

# **حدود البحث الحدود المكانية:** جمهورية مصر العربية **الحدود الزمنية:** العام الدراسي )2021 – 2022( **مصطلحات البحث:**

### **visually impaired :الكفيف**

كل شخص لا تزيد حدة الإبصار لدية عن 60/6 ولا يزيد حقل الرؤية لديه عن ٢٠ (باستخدام  $^{\rm l}$ النظارة)

### **برايل:Braille**

 $^2$ . نسبة إلى مخترع هذه الطريقة لويس برايل وهي كتابة الأحرف بارزة وقراءتها بواسطة اللمس

## **التدوين الموسيقي notation Musical:**

مجموعة خاصة من العالمات والرموز ذات أشكال مختلفة ولكل منها قيمة زمنية تهدف إلى حفظ  $^3$  المؤلفات الموسيقية من التحريف والتشويه وتسجل جميع تفاصيل المقطوعة وألوانها.

### **تطبيق Duxbury:**

هو تطبيق يستخدم على أجهزة الحاسب اآللي لكتابة وتدوين و اعداد النوت الموسيقية للطباعة بطريقة برايل وما يقابلها من اللغات المختلفة.

**الدراسات السابقة المرتبطة بموضوع البحث** 

تنقسم الى دراسات تهتم بالتدوين الموسيقي ودراسات تهتم بتعليم الموسيقي للمكفوفين بصفة عامة

**أوالً دراسات تهتم بالتدوين الموسيقي للمكفوفين :**

**الدراسة األولى**: توظيف األشكال الهندسية لتعليم صغار المكفوفين قراءة التدوين الموسيقي آللة البيانو بشكل مبسط (طريقة تدوين مبتكرة) \*

<sup>3</sup> " Transforming Braille Learning: Changing the why we Teach and learn Braille", 8<sup>th</sup> ICEVI European Conference on Education and Rehabilitation of people with Visual Impairment, Istanbul, Turkey,2013 **نسرين حلمي:** بحث منشور، مجلة علوم وفنون الموسيقى، المجلد ،33 كلية التربية الموسيقية جامعه حلوان، أكتوبر 2015

<sup>&</sup>lt;sup>1</sup> Mobility Skills for Blind People, Robert Si Jackla, Compubraille, Usa, 2008.

<sup>2</sup> Understanding Braille, Comp braille, California, USA,2001.

استخدام هذا البحث المنهج الوصفي في عرض طريقة مبتكرة للتدوين الموسيقي بطريقة برايل باستخدام الأشكال الهندسية البارزة والقائمة على استبدال العديد من خلايا برايل بالأشكال الهندسية البارزة كذلك استخدام الحروف الخاصة بالنغمات بدلاً من الأكواد الخاصة بكل بطريقة برايل مما أدى إلى اختصار العديد من الخاليا التي كان البد من حفظها وتعلمها حتى يستطيع األطفال المكفوفين قراءة التدوين الموسيقي لألة البيانو استعداداً للأداء على الآلة مما جعل تعلم الآلة أكثر سهولة ، وجاءت توصيات البحث في أهمية االستعانة بالطريقة المبتكرة السابق ذكرها في تعليم المكفوفين التدوين الموسيقى آللة البيانو حتى يسهل عليهم تعلم اآللة واإلقبال عليها .

 **الدراسة الثانية:** تحويل التدوين الموسيقي الى تدوين نصي من خالل برنامج ليليبوند Lilyponds. يستخدم برنامج ليليليبوند لتحويل التدوين الموسيقي إلى نص كتابي يتم تحويل فيه النغمات لحروف للتعبير عن القيمة الزمنية كما يستخدم به األقواس لتحديد بداية التدوين ونهايته وتستخدم حروف مجمعه للدلالة على علامات الخفض والرفع فيستخدم الحرفين " is " للدلالة على علامة الدييز بينما يستخدم الحرفين es للداللة على عالمة البيمول ويستخدم أقواس التنصيص المفردة للتعبير عن الطبقات الصوتية المختلفة للنغمة المدونة.

 **الدراسة الثالثة:** وسيلة مبتكرة لتعليم الطالب الكفيف القراءة والتدوين الموسيقي كما يدرسها المبصر هدفت هذه الدراسة من تمكين الطالب الكفيف من تعلم كيفية القراءة الموسيقية كما يتعلمها المبصر مع تعلم التدوين الموسيقي كما يتعلمه المبصر، كما اهتمت بتوحيد طريقة التدوين الموسيقي للكفيف كما يدرسها المبصر لتصبح لغة واحدة عالمية، وكذلك فتح المجال امام الباحثين لدراسة إمكانية استخدام الوسيلة المبتكرة أو تطويرها لتعليم الكفيف في شتى المجاالت كما يتعلمه المبصر. واستخدمت هذه الدراسة المنهج التجريبي على عينة من الطالب المكفوفين بكلية التربية الموسيقية باستخدام بعض أدوات البحث وبعض الوسائل التعليمية وكانت عبارة عن مسطرة تكتب عليها العلامات الايقاعية كما يراها المبصر ولن تكون بارزة حتى يتمكن الطالب الكفيف ان يقرأ النغمات الموسيقية وااليقاعات كما يراها المبصر، وتم واختبار قبلي بعدي لقياس مدى تطور تعلم الطالب

http://www.Lilypond.org/. **أيمن محمد عز الدين محمود:** رسالة ماجستير غير منشورة، كلية التربية الموسيقية، جامعة حلوان، القاهرة 2004م.

الكفيف من خلال هذه الوسيلة، وجاءت نتائج البحث ردا تأكيدا على أهمية الوسيلة المبتكرة من الباحث مع إعطاء بعض التوصيات لتنمية التدوين الموسيقي للطالب الكفيف. **تعليق الباحث:** 

تتفق الدراسات السابقة مع البحث الحالي في ابتكار طريقة لتساعد المكفوفين على سهولة القراءة الموسيقية بطريقة برايل والتدوين الموسيقي، وتختلف باختالف الطر يقة المستخدمة نفسها حيث قام الباحث بإستخدام برنامج Duxbury لتعليم الطالب المعلم كيفية التدوين الموسيقي ب طريقة برايل عليه، وتوضيح طريقة اعداد النوتة للطباعة سواء بطريقة برايل أو باللغة العربية، سواء آللة البيانو أو لألقسام الأخرى

**ثانيا: دراسات تهتم بتعليم العزف للمكفوفين ً**

**الدراسة األولى:** تعليم المبتدئين من المكفوفين العزف على آلة البيانو من خالل نموذج أولى آلالت لوحات المفاتيح مزود بلغة برايل.

اتبع هذا البحث المنهج التجريبي لمجموعتين من الأطفال الكفيفات بمدرسة النور والأمل للكفيفات واستعرض في الاطار النظري تعريف الإعاقة البصرية وتصنيفها والخصائص الانفعالية للكفيف وطرق التدريس له بينما تناولت في الاطار التطبيقي خطوات الاعداد لتصميم النموذج الأولى والمشاكل العينة السابقة ثم تعديل العينة التجريبية للوصول للعينة النهائية ، ثم تعديل العينة النهائية واعداد نموذج تقييم للنموذج الأول ونموذج لتقييم أداء العينة ، وجاءت النتائج لصالح المجموعة التجرببية المستخدمة للنموذج والتي انعكست على ارتفاع مستوى األداء وجاءت توصيات البحث بضرورة االهتمام بفئة المكفوفين وابتكار المزيد من الوسائل التعليمية التي تفيدهم في تعلم مجاالت الموسيقة عامة وآلة البيانو بشكل خاص .

<mark>الدراسة الثانية:</mark> برنامج التدريس لموسيقى برايل لمعلمي الطلاب المعاقين بصرياً.\*\* وصف هذا البحث العمليات واإلجراءات المستخدمة في تخطيط وكتابة برنامج موسيقي بطريقة برايل على وجه التحديد لمساعدة المعلمين من الطالب ضعاف البصر على توجيه طالبهم في تدوين

 **نسرين حلمي:** بحث منشور، مجلة علوم وفنون الموسيقى، المجلد ،33 كلية التربية الموسيقية جامعه حلوان، أكتوبر 2015 م. **Clark, Margaret Ann:** Program of Instruction in Braille Music for Teachers of Visually Impaired Students. University of Western Sydney, Nepean (Australia), DAI-C75/01, Dissertation Abstracts International, Ann Arbor, United States.

موسيقى بطريقة برايل الأساسية ، وأجريت التجرية على فترتين دراسيتين في السنة مع مدرس متنقل وطالب كفيف بالغ من العمر 9 سنوات ، أستند البرنامج إلى نموذج تعليمي مباشر ، وشملت المواد دليل المعلمين ( في الطباعة وبرايل ) ، بالإضافة إلى أمثلة وتمارين مسجلة على الشريط الموضوع موسيقياً وكانت التجربة عبارة عن دراسة حالة باستخدام اختبارات قبلية / بعدية بعد ستة أسابيع من االنتهاء من البرنامج.

 **الدراسة الثالثة:** استخدام تكنولوجيا األوبتكان في دروس البيانو الخاصة بالمكفوفين كان الغرض من هذه الدراسة هو تحديد ما إذا كان يمكن لطلاب البيانو المعاقين بصرياً تحقيق النجاح مع الحد الأدنى من التعليم في قراءة موسيقى أوبتكان، يعد أوبتكان جهاز قراءة موسيقى وأحد التطورات الحديثة في التكنولوجيا اإللكترونية والتعليم ، شارك في هذه الدراسة ستة أشخاص ضعاف البصر من مختلف الأعمار بوصفهم طلاباً مكفوفين في العزف على البيانو ، استخدمت الدراسة أساليب التدريس اللمسية والسمعية ، وأظهر هذا التقرير أنه بعد ساعتين ونصف فقط من تدريب األوبتكان، تمكن جميع الطلاب من قراءة الألحان البسيطة بدقة ، وأوصى البحث بضرورة إجراء دراسات إضافية باستخدام األو بتكان كجهاز قراءة موسيقي لمزيد من التحقق في فاعليته .

## **تعليق الباحث:**

 اتفقت الدراسات السابقة على تعليم الموسيقي للمكفوفين بطريقة مبتكرة ، واختلفت في أن الباحث اهتم بتعليم الطالب المعلم وليس الطالب الكفيف الموسيقي بطريقة برايل وتعليمهم كيفية اعدادها للطباعة دون التطرق لكيفية تعليم الكفيف العزف على البيانو. **ينقسم البحث إلى اإلطار النظري و التطبيقي:**

**اإلطار النظري:**

سيقوم الباحث بعرض تعريف اإلعاقة البصرية بشكل عام وأسبابها وخصائصها، مع توضيح احتياجات ذوي اإلعاقة البصرية، وشرح طريقة برايل ومؤسسها لويس برايل والصعوبات التي تواجه عازف البيانو والأقسام الموسيقية الأخرى، كما سيتطرق الباحث لشرح التدوين الموسيقى وكيفية اعداد النوتة الموسيقية للطباعة.

**Du, Li Juan,:** Optacon's Use in Private Piano Lessons for the Blind, Human Normal University ( People Republic of China ), ProQuest Dissertations Publishing, 2009 10523133 .

**تعريف اإلعاقة البصرية:**  هي حالة من الضعف في حاسة البصر يحد من قدرة الفرد على استخدام بصرة بفاعلية وكفاءة، األمر الذي يؤثر سلباً في نموه وأداءه. **أنواع اإلعاقة البصرية:**  هناك نوعان هما: فئة المكفوفين (المعنيين بهذا البحث)، وفئة ضعاف البصر **أسباب اإلعاقة البصرية:**  تقسم أسباب اإلعاقة البصرية الى مجموعتين رئيسيتين هي: - مرحلة ما قبل الميالد: يقصد بها كل العوامل الوراثية والبيئية التي تؤثر على نمو الجهاز العصبي المركزي والحواس بشكل عام. - مرحلة ما بعد الميالد: ويقصد بها العوامل التي تؤثر على نمو حساسية العين ووظيفتها الرئيسية الأبصار ، مثل العوامل البيئية كالتقدم في العمر ، وسوء التغذية، والحوادث والأمراض التي تؤدي بشكل مباشر أو غير مباشر إلى اإلعاقة البصرية. **:ً خصائص المعاقين بصريا أوال:ً الخصائص األكاديمية** - بطء معدل سرعة القراءة سواء بالنسبة للبريل أو القراءة العادية. - أخطاء في القراءة الجهرية. - انخفاض مستوى التحصيل الد ارسي. **:ً الخصائص العقلية ثانيا** - قصور في معدل نمو الخبرات. - قصور في القدرة على الحركة والتنقل بحرية وفاعلية. – قصور في علاقة المعاق بصريا ببيئته وقدرته على السيطرة عليها والتحكم فيها. **:ً خصائص اللغة والحركة: ثالثا** – اضطراب في الكلام واللغة لان المعاق بصريا يعتمد بشكل كبير على حاسة السمع والقنوات اللمسية في استقبال وتعليم اللغة والكالم.

**:ً الخصائص الحركية: اربعا** تواجه المعاق بصرياً بعض المشاكل متعلقة بإتقان المهارات الحركية: - التوازن، الوقوف والجلوس، االحتكاك، االستقبال أو التناول أو الجري. - القصور في تناسق اإلحساس الحركي، والتناسق العام. - فقدان الحافز للمغامرة، عدم القدرة على التقليد والمحاكاة، وقلة الفرص المتاحة للتدريب على المهارات الحركية. لذلك لابد من توفير الاحتياجات الضرورية للمعاق بصريا حتى يندمج في المجتمع ويصبح منتج وفعال وله دورة كباقي الفئات المختلفة من البشر، يذكر الباحث منها **احتياجات ذوي اإلعاقة البصرية** وهي الاحتياجات التعليمية والبيئية والاجتماعية والتكنولوجية **-1 االحتياجات التعليمية:** يجب على المعلمين أن يساعدوا المكفوفين وضعاف البصر على - اتقان المهارات اللمسية. - اتقان المهارات السمعية. - تنمية حواسه األخرى مثل الشم والتذوق. - الطالب الضعيف البصر يحتاج للتدريب على بقايا اإلبصار. **-2 االحتياجات البيئية:**  - توفير هواتف عمومية مجهزة بلغة برايل. – توفير نظم اخلاء في الحالات الطارئة مناسب لاستخدام المعاقين بصرياً. – تجهيز مطاعم مهيئة للمعاقين بصرياً أن تكون قائمة الطعام بلغة برايل. – تجهيز أدوات وأجهزة مناسبة لاستخدام الأشخاص المعاقين بصرياً مثل: أجهزة الصارف الآلي، أجهزة الكومبيوتر، كاونتر االستعالمات، أجهزة إصدار التذاكر ... وغيرها ً بشكل طبيعي حتى **-3 االحتياجات االجتماعية:** يجب على المجتمع التعامل مع المعاق بصريا يتكيف بشكل أفضل وعدم احساسه بأنهم معضله وهم في الحقيقة عظة، لذلك يجب أن: - نعامله شخص طبيعي بدون افتعال.

– نحيه ونصافحه عوضا عن الابتسامة التي ترتسم علينا عند المصافحة لشخص مبصر . – لا نرفع صوتنا بل نجعل حديثنا معه مثل الشخص السوي تماماً، وذلك لان ارتفاع الصوت يؤذيه ويؤدي إلى مضايقته.

**-4 االحتياجات التكنولوجية:** 

ازدادت أهمية استخدام الوسائل التعليمية في العقود األخيرة، وأصبحت تلعب الدور الرئيسي في عملية تدريس المعاقين بصريا، حيث تساعد الوسائل التكنلوجية على التغلب على كثير من العقبات التي ً تجول دون استقاللهم، كما انها تيسر عملية تواصلهم االجتماعي وترفع من قد ارتهم على استيعاب وتطبيق مهارات الحياة اليومية. ومن هذه االحتياجات:

- بعض البرمجيات لتلبية احتياجات المكفوفين.
	- أجهزة االستماع والقراءة والكتابة وغيرها.
- أجهزة الكتابة المسطرة وتزويد مدارس المكفوفين بها.
- $^{-1}.$ أجهزة الكومبيوتر المهنية التي تعمل باستخدام اللمس والذبذبات

**طريقة برايل للمكفوفين** 

هي كتابة الأحرف بارزة وقراءتها بواسطة اللمس، وتتكون من ستة نقاط تسمي بالوحدة الأساسية أو  $^2$  الخانة في برايل وكل نقطة مرقمة كما هو موضحه بالشكل التالي $^2$ :

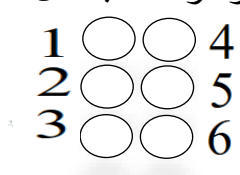

ولكي يتعلم الطالب الكفيف القراءة لابد ان يكون العمر العقلبي مقاسا باختبارات الذكاء بحيث يكون لدي الفرد قدرات كافية للتعلم وألا يكون له حالة مرضية تعيق قدراته على تحربك الأصابع، وأن يكون قد بلغ سن السادسة وان يكون لدية الهدف والرغبة في التعلم والقدرة على التحمل العضلي في اليدين والأصابع.<sup>1</sup>

<sup>1</sup> http://tash5u4.blogspot.com/2014/12/blog-post\_34.html?m=1

<sup>2</sup> Understanding Braille, Comp braille, California, USA,2001. P.2

<sup>1</sup> [WWW.egyptartsacademy.kenanaonline.com/Academy](http://www.egyptartsacademy.kenanaonline.com/Academy) of arts.

مجلة علوم وفنون الموسيقى - كلية التربية الموسيقية - المجلد الثامن والأربعون - يوليو ٢٠٢٢م

**لويس برايل )1809 – 1852(**  لويس برايل هو مخترع طريقة برايل، ولد في فرنسا عام 1809 وتوفى عام ،1852 وذات مرة وهو في الثالثة من عمرة كان يلعب بسكين فجرح إحدى عينيه، وبعد فترة وجيزة أصبح أعمى كلياً، فكان والده يرسم له الأحرف بغرس المسامير في خشبة وهكذا ابتدأ يتعلم القراءة، واستطاع أن يدخل المدرسة تلميذ ثم أصبح معلم للموسيقى واختص في تعليم آلة البيانو، وقبل أن يبلغ العشرين من عمرة ابتكر األحرف التي أخذت اسمه ومن هنا أصبحت طريقة برايل تعلم المكفوفين في كل أنحاء العالم. **بعض الصعوبات التي تواجه الطالب الكفيف في دراسة آلة البيانو واالقسام الموسيقية األخرى:**

1– ندرة كتب المدونات المطبوعة بطريقة برايل للمكفوفين في جميع التخصصات.

-2 يمر الطالب الكفيف بعدة مراحل قبل البدء في عزف المنهج المختار له من قبل مدرس المادة وهي:

- اختيار المنهج الخاص.
- يقوم الطالب الكفيف تسجيل المنهج ببرنامج تسجيل مختص للمكفوفين عن طريق المدرس او بالبحث عن صديق يساعده في ذلك.
- يقوم الطالب الكفيف بتدوين المنهج المسجل بطريقة ب اريل بشكل يدوي حتى يتمكن من البدء في العزف. نغمات السلم الموسيقي، العلامات والأشكال، السكتات، الأعداد، الميزان، بعض

أساليب األداء ووسائل التعبير وترقيم األصابع.

لذلك كان البد من شرح التدوين الموسيقي ومعرفة عناصره، والتي سوف نقوم بتوضيح هذه العناصر وما يقابلها من رموز في طريقة برايل.

## **التدوين الموسيقي**

يتكون التدوين الموسيقي من عدة عناصر يذكر منها الباحث:

-1 **المدرج:** تكتب النوتة الموسيقية على المدرج الموسيقي ذو الخمس أسطر وما بينها من مسافات المدرج الواحد ال يغطي المساحات الصوتية من أحدها إلى الغليظ منها، لذلك يستعمل مدرجان، الأعلى للأصوات الحادة والمتوسطة والأسفل للأصوات الغليظة.

- -2 **المفاتيح:** يستعمل مفتاحين للتفرقة بين المدرجين، مفتاح صول للمدرج األعلى ويبدأ من الخط الثاني، ومفتاح فا للمدرج الأسفل وببدأ من الخط الرابع، وتسمى النغمة المدونة على خط إضافي بين المدرجين بنغمة دو الوسطي، يبدأ ترقيم السطور من أسفل أي السطر األسفل يكون رقم .1
- -3 **المازورة:** تسمى المساحة التي تنحصر بين فاصلين " مازورة " وهي في األصل كلمة فرنسية )Measure)، وقد انتشر الخط العامودي الذي يقسم السطر الموسيقى ابتداء من القرن السادس عشر كمجرد مساعد للنظر ولتسهيل القراءة حتى أصبح نظام ثابت لعودة النبض القوي عند أول فاصل عمودي.
- -4 **اإليقاع:** هو ضبط حركة الموسيقى في الزمن، وهو نوعان األول غير محدد، أي غير منتظم وغير محسوس، والثاني هو الإيقاع المنتظم الواضح النبض كما في موسيقى الرقص بأنواعها والمارش.
	- 0– ا**لميزان:** ضابط إيقاع الموسيقي وفقاً للوحدات الزمنية التي يحددها الكسر الذي يكتب على المدرج في أول العمل الموسيقي أياً كان، ثم تتكرر تلك الوحدات في كل مازورة وينقسم من رقمين الأعلى يعبر عن عدد الوحدات داخل كل مازورة طبقا لنوع الوحدة المستخدمة والتي يحددها الرقم األسفل.
- -6 **السرعة:** تتحدد السرعة باصطالحات أو كلمات إيطالية تكتب في أعلى أول سطر من سطور القطعة الموسيقية مثل ) Moderato،Adagio ,Largo ،Andante) ، وقد تتنوع السرعة في العمل الواحد ألكثر من مرة، فالسرعة بصفة عامه تبدد الملل، وتعبر عن الفرح والسرور والخفة على عكس البطء الذي يبعث على التأمل، ويناسب األلحان الحزينة أو الحالمة التي تعبر عن الوقار أو العظمة، وكثيراً ما يستعاض عن الاصطلاح الإيطالي الذي يدل على السرعة بكتابة  $^{-1}$  . وقم يمثل عدد الأزمنة في الدقيقة مثل  $\,$   $\,$   $\,$   $\,$   $\,$

<sup>1</sup> عزيز الشوان: موسوعة الموسيقى، الموسوعة الموجزة، دار الثقافة، ط،1 من ص 42 الى ص ،47 1992 م .

## **طرق اعداد النوتة الموسيقية للطباعة: الطريقة األولى:**

- **-1** تدوين النوتة الموسيقية على البرامج المتعارف عليها لكتابة النوتة مثل )Sibelius- encor ) وغيرهم ، عن طريق الأشخاص المبصرين أو للمكفوفين على نفس البرامج المعدة لهم والتي يستطيع الكفيف أن يتعامل معها عن طريق البرنامج الناطق الذي يتم تحميلة على األجهزة المستخدمة بسهولة مثل التليفون المحمول أو الكومبيوتر .
	- **-2** يتم اخراج فيل النوت المكتو ب ة بعدة صيغ يمكن طباعتها على مكن الطباعة المعد لطباعة برايل.

**الطريقة الثانية:** 

**-1** تدوين النوتة الموسيقية بطريقة برايل بشكل مباشر على برنامج .Duxbury **-2** اخراج فيل الطباعة من برنامج Duxbury بصيغة dxb ويمكن طباعتها بعد ذلك بشكل مباشر

**أماكن طباعة النوتة الموسيقية برايل:** 

و يمكن ذكر أماكن الطباعة للمكفوفين على النحو التالي:

- مكتبة جامعة حلوان.
- مكتبة األسقفية بمقر الكاتدرائية المرقسية بالعباسية.
	- مكتبة النور واألمل.

**اإلطار التطبيقي:** 

سيقوم الباحث بعرض التالي أوال:ً جدول توضيحي لشرح الرموز الموسيقية وما يقابلها بطريقة برايل واللغة العربية واالنجليزية. ثانيا شرح تطبيق Duxbury وكيفية استخدامه، مع إعطاء بعض األمثلة لمنهج آلة البيانو وبعض :ً تمارين للموسيقي الشرقية، ثم عرض نتائج البحث والتوصيات المقترحة للبحث.

| شكل                                 | النوتة             | اللغة                | اللغة                        | شكل الخلية                     | النوتة                       | اللغة        | اللغة            |
|-------------------------------------|--------------------|----------------------|------------------------------|--------------------------------|------------------------------|--------------|------------------|
|                                     | الموسيقية   الخلية | العربية   الانجليزية |                              |                                | الموسيقية                    | الإنجليزية   | العربية          |
| نغمات السلم الموسيقي ببعض الايقاعات |                    |                      |                              |                                |                              |              |                  |
| 88                                  | $\frac{2}{2}$      | D                    | $\Delta$                     | <b></b><br>00                  | $6$ $\overline{\phantom{0}}$ | ${\sf Q}$    | ق                |
| $\frac{1}{200}$                     | $\frac{2}{9}$      | Th                   | ݺ                            | <b></b><br>00                  | $\frac{2}{9}$                | For          | ظ                |
| 88                                  | $\frac{2}{9}$      | $\sf n$              | ن                            | 88                             | $\frac{2}{9}$                | h            | $\blacktriangle$ |
| <b>SS</b>                           | $\frac{2}{2}$      | y                    | مُد                          | <b>SS</b>                      | $\frac{1}{2}$                | Ou           | ؤ                |
| 88                                  | $\frac{2}{9}$      | $\mathsf{e}$         | $\hat{\mathcal{O}}$          | <b>SS</b>                      | $\frac{2}{9}$                | ${\sf R}$    | $\mathcal{I}$    |
| 88                                  | $\frac{2}{9}$      | which                | $\zeta$                      | $\mathbf{S}^{\circ}_{\bullet}$ | 春<br>$\overrightarrow{ }$    | of           | $\epsilon$       |
| $\bigcap$<br>$\infty$               | $6 \frac{1}{2}$    | $\mathsf O$          | ى<br>(تسمی<br>ألف<br>مکسورة) | 88                             | $\leftarrow$                 | $\mathbf{I}$ | ي                |

أولا: جدول الرموز والعلامات الموسيقية وما يقابلها بطريقة برايل

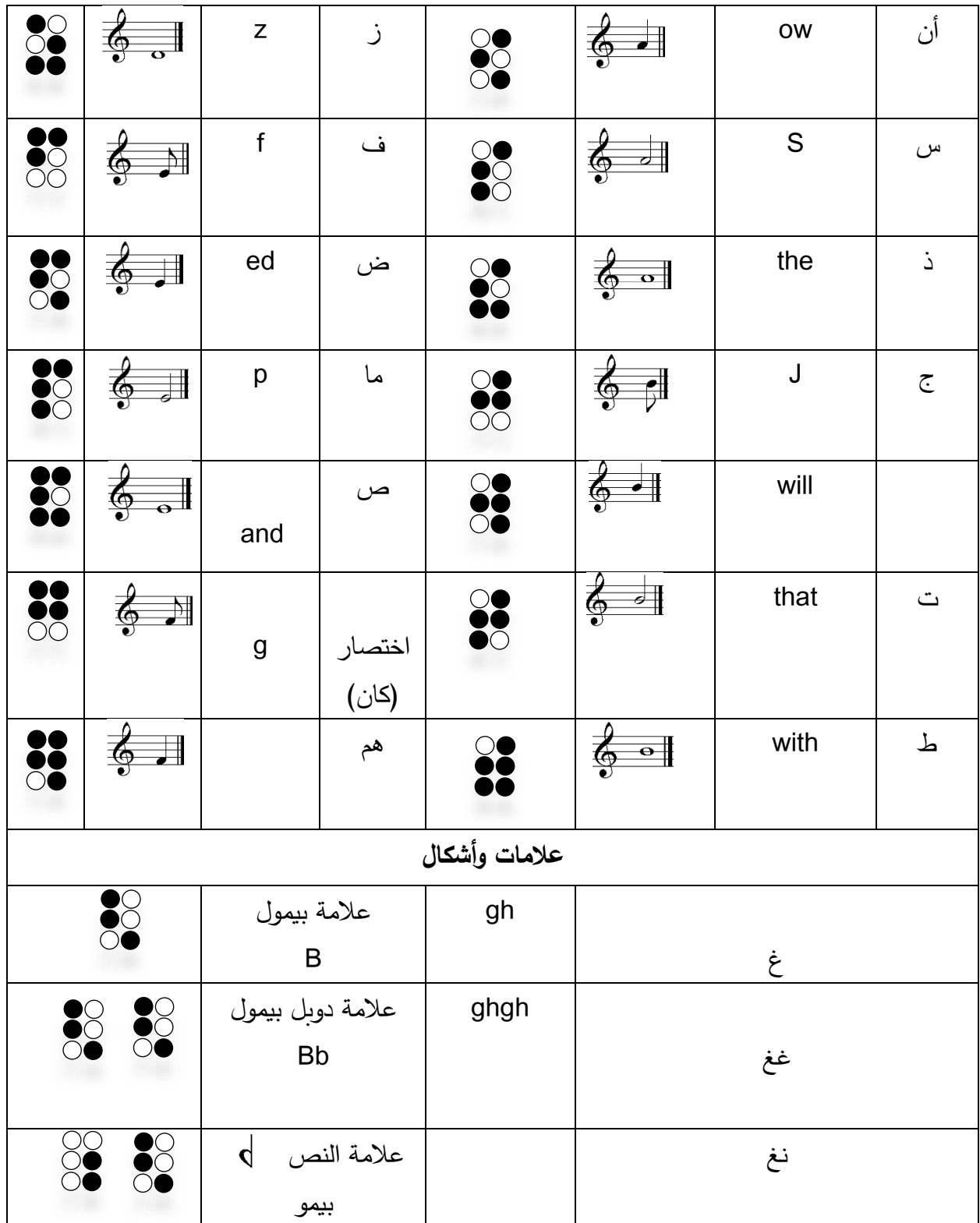

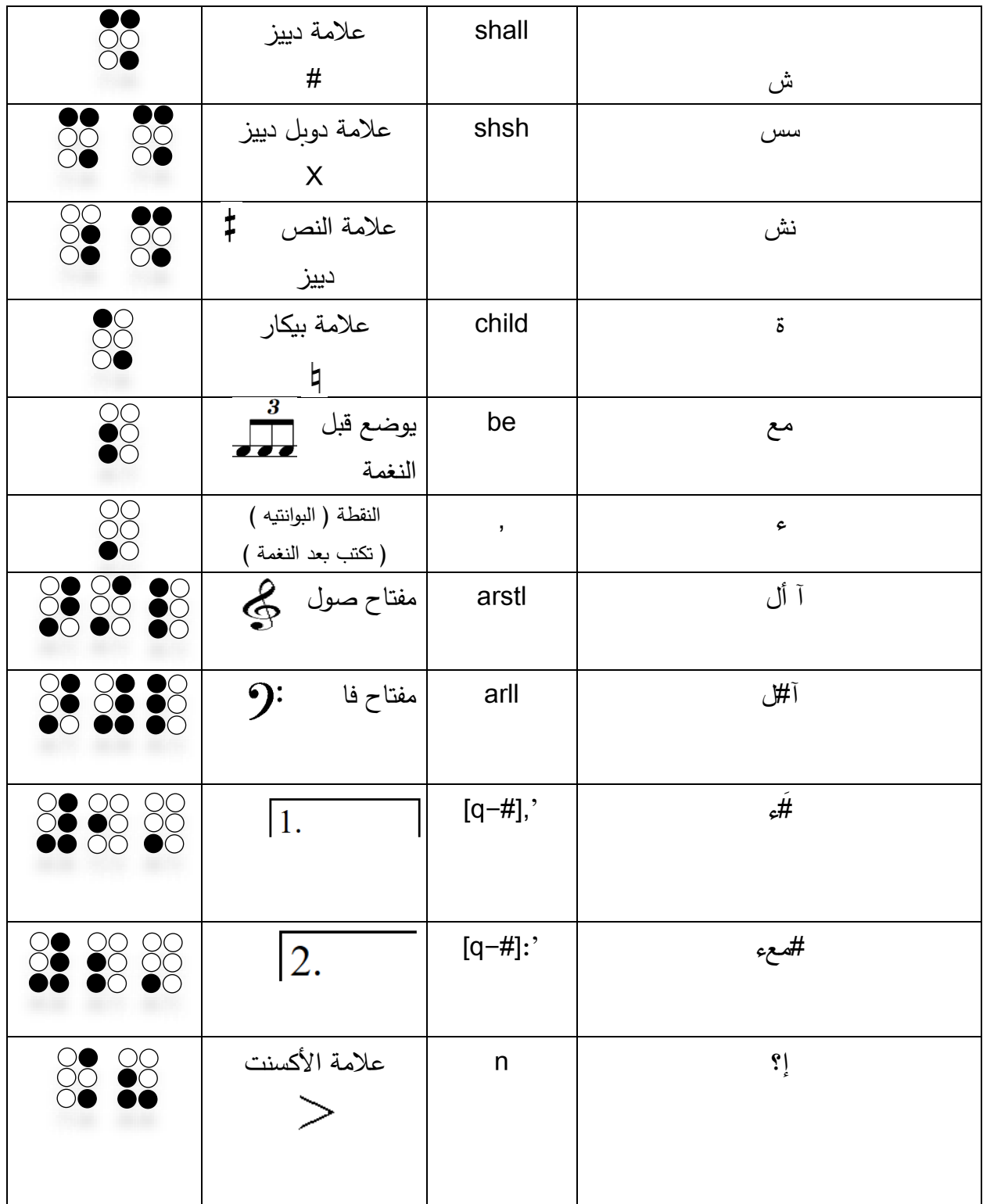

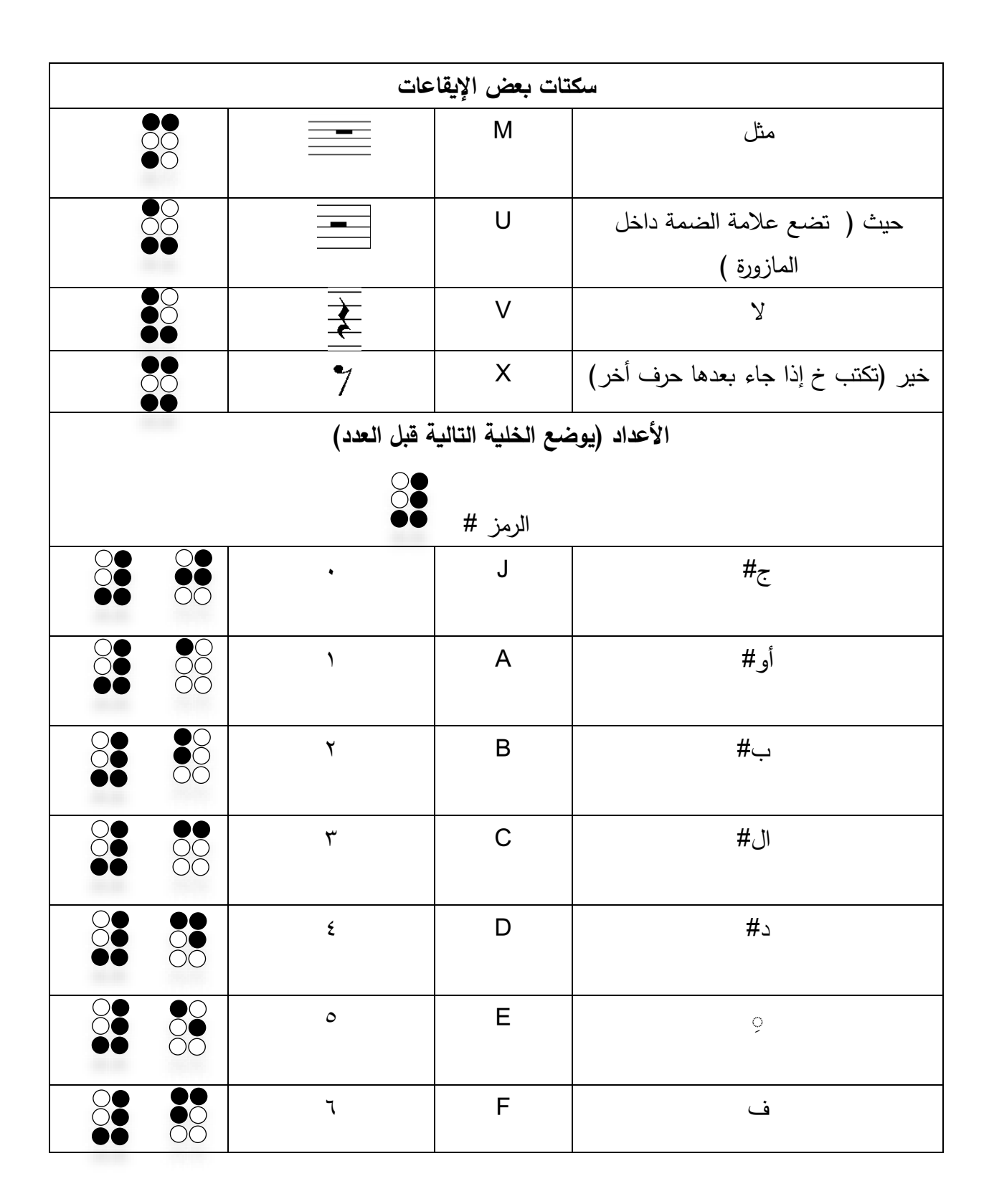

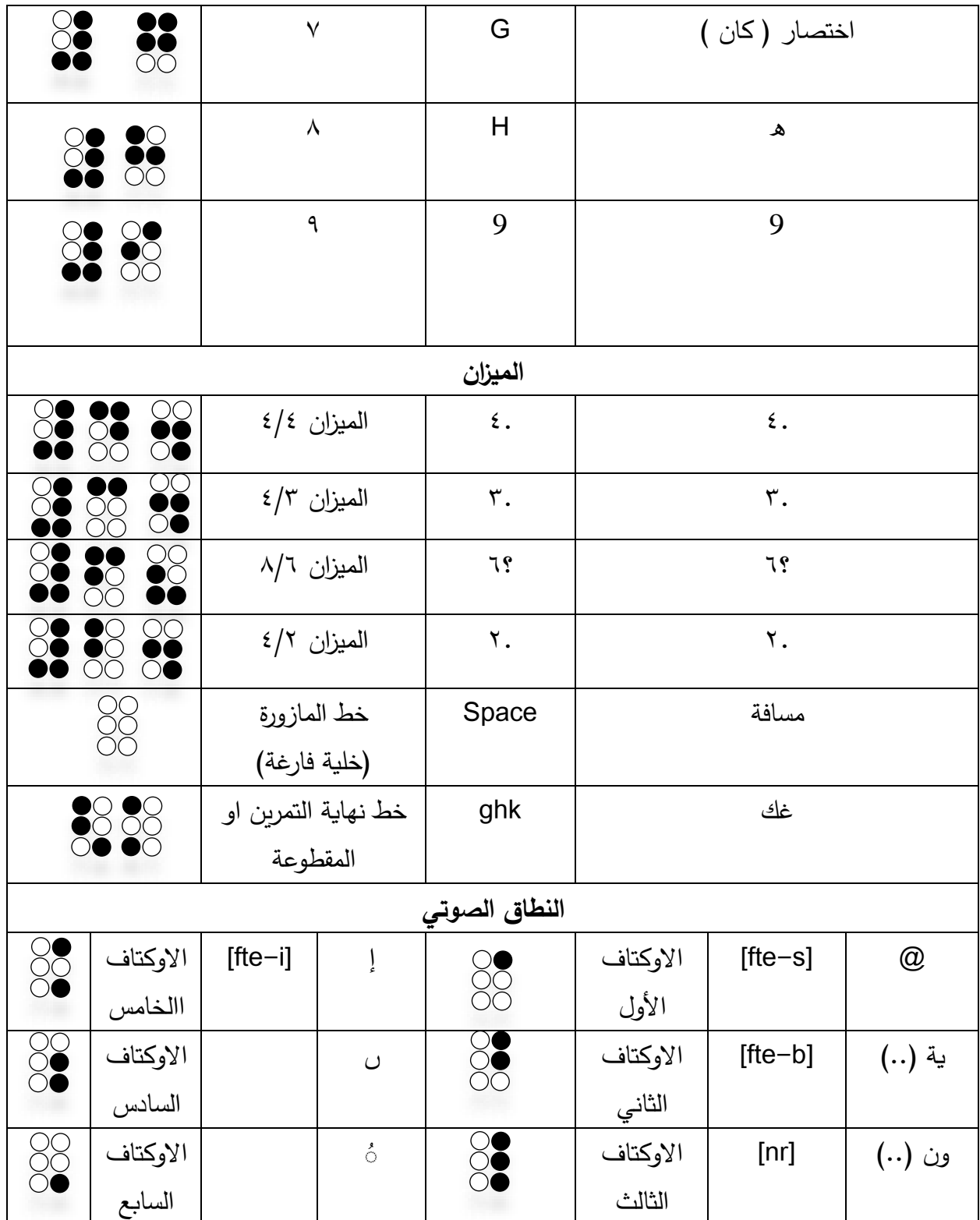

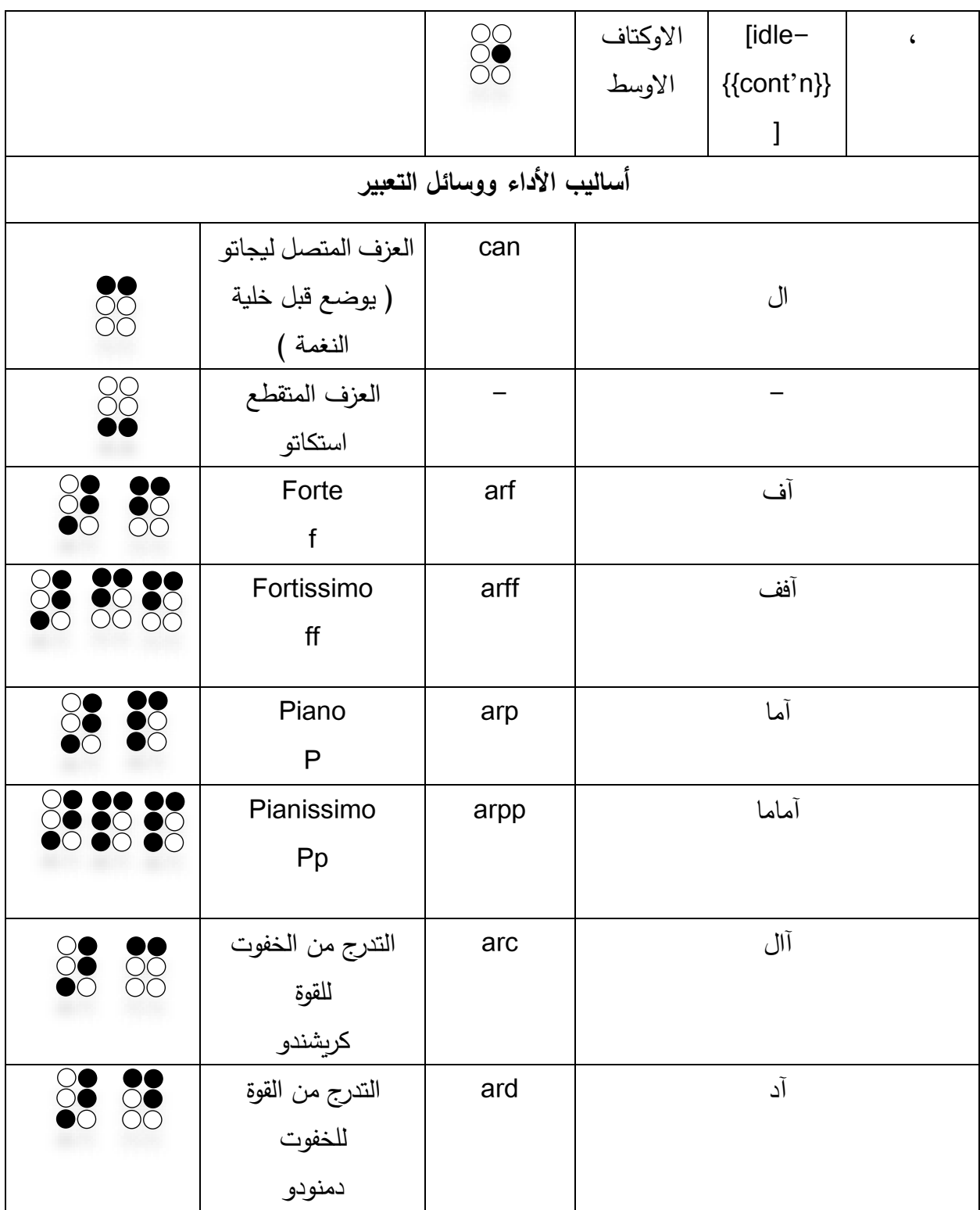

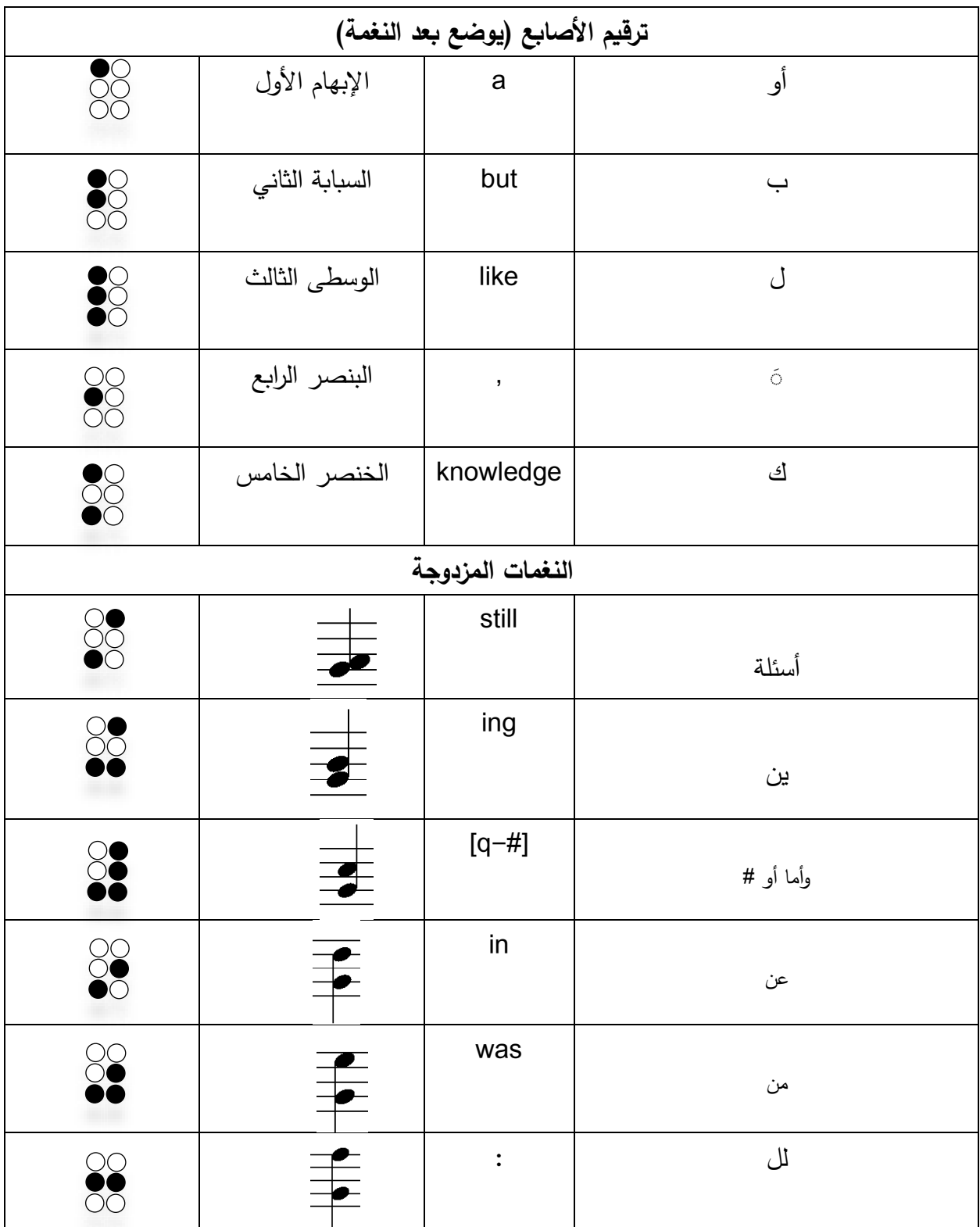

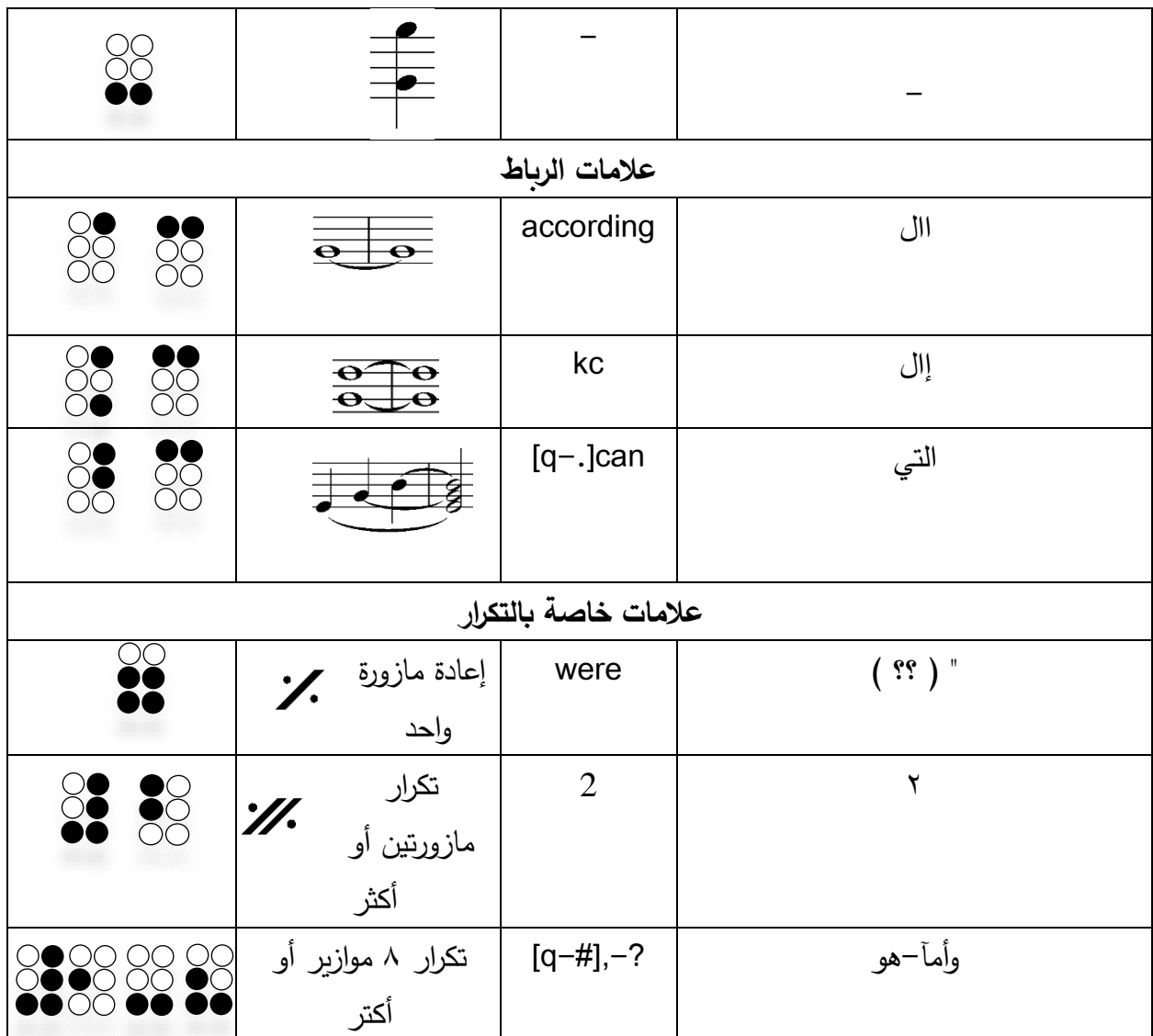

بعد عرض هذا الجدول يجب التنويه على بعض النقاط الهامة عند تدوين النوتة الموسيقية بطريقة برايل لتسهيل الكتابة:

- نغمات السلم الموسيقي جميعها تكتب على ثالثة أو أربعة فقط وذلك على ايقاع الكروش، وهم الوحدة الأولى والثانية والرابعة والخامسة ويتم إضافة الوحدة السادسة لإيقاع النوار ، والوحدة الثالثة لإيقاع البلانش، ووحدتين الثالثة والسادسة لإيقاع الروند.
	- خط المازورة هو خانة فارغة.
	- مفتاح صول أو فا عبارة عن ثالث خانات تكتب في بداية التمرين.
- الميزان الموسيقي عبارة عن ثالث خانات تكتب بعد كتابة المفتاح المستخدم في التمرين.
	- عالمات الرفع والخفض تكتب قبل النغمة، و كذلك في حالة كتابة الدليل المستخدم.
		- ترقيم األصابع يكتب بعد النغمة.
		- في حالة الرباط الزمني تكتب عالمة الرباط بين النغمتين المربوطتين.
- عند كتابة أي عالمة من عالمات وسائل التعبير تكتب العالمة في المكان المراد البدء منه دون كتابة أي عالمات للنهاية.

**ثانيا: تطبيق Duxbury**

وهو تطبيق يستخدم على أجهزة الحاسب الآلي أو اللاب توب (الحاسب الآلي المحمول) ❖ شرح كيفية فتح البرنامج

- الخطوة األولى: اختيار زر File، ثم اختيار زر New

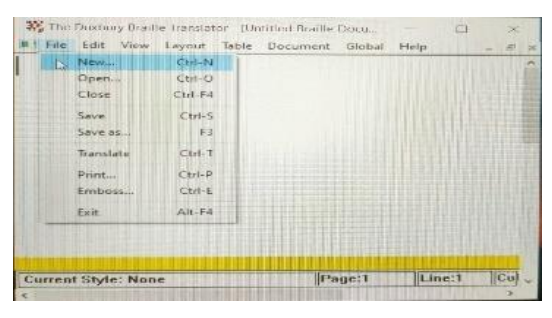

الخطوة الثانية تحديد اللغة المستخدمة فالكتابة، هل طريقة برايل أم اللغة العربية أو اإلنجليزية

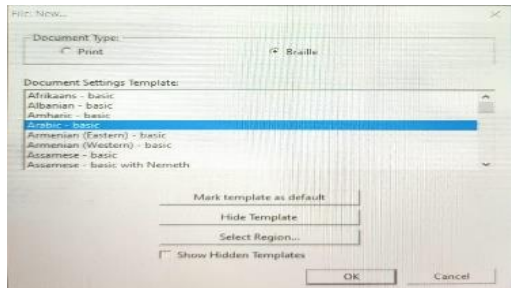

❖ شرح شكل خانة الكتابة في طريقة برايل

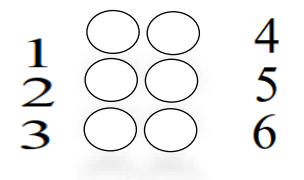

مجلة علوم وفنون الموسيقى - كلية التربية الموسيقية - المجلد الثامن واألربعون - يوليو 2022م

للوحدة األولى F الثانية D والثالثة S

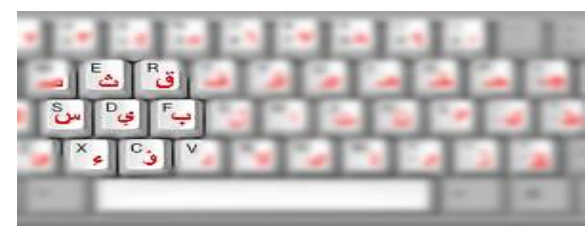

و للوحدة الرابعة J الخامسة K والسادسة L

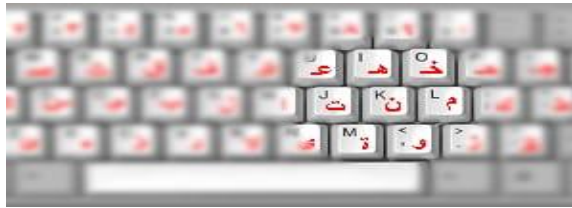

ويتم الضغط على أزرار الكيبورد مرة واحدة لكتابة أكثر من وحدة في الخانة الواحدة. ومثال لذلك سيقوم الباحث بكتابة النغمات بإيقاع الكروش باستخدام الكيبورد، والتدريب على خط المازورة: نغمة دو كروش F J K نغمة ري كروش **F** K نغمة مي كروش D F J نغمة فا كروش D F J K نغمة صول كروش D F K نغمة لاكروش

نغمة سي كروش D J K **خط المازورة:** يتم الضغط على مسافة Space على لوحة مفاتيح الحاسب اآللى ❖ أمثلة متدرجة للتدوين باستخدام تطبيق Duxbury، سيقوم الباحث بعرض التمرين و تدوينه بطريقة برايل - التمرين األول النغمات على ايقاع الكروش - التمرين الثاني على نغمة دو - التمرين الثالث على نغمتي دو وري - التمرين الرابع على سكتة الروند - التمرين الخامس على نغمات دو، رى ومي وأماكن األوكتافات وخط نهاية التمرين الدبل بار

D J

مجلة علوم وفنون الموسيقى - كلية التربية الموسيقية - المجلد الثامن واألربعون - يوليو 2022م

- التمرين السادس على نغمات دو، ري، مي و فا ومفتاح صول وميزان 4/4 حيث نبدأ من اليسار بمفتاح صول ثم الميزان ثم النغمات. 

- التمرين السابع على نغمتي صول وال بإيقاعات كروش ونوار وروند  $\overline{\phantom{a}}$ **A SERIEDHE SHEET**
- التمرين الثامن على عالمات الرفع والخفض حيث توضع قبل النغمة

 $64$  )  $\sim$   $\sqrt{2}$  ,  $\sim$   $\sqrt{2}$  ,  $\sim$ STESHORENGE RIBHEN ARTIK ANDROL

- التمرين التاسع التدريب على النقطة وايقاع الثالثيات and the production of the contract of the contract of the contract of the contract of the contract of the cont
- 共同期限 - التمرين العاشر التدريب على أساليب التعبير التالية ) العزف بخفوت الصوت وبقوة الصوت وترقيم الأصابع )

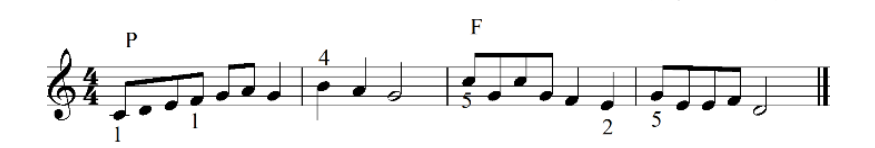

de la colección de la compañía de compañía de la compañía de la compañía de compañía de la compañía de compañí ,,,,,,,,,,,,

- التمرين الحادي عشر التدريب على كتابة الرباط الزمنى

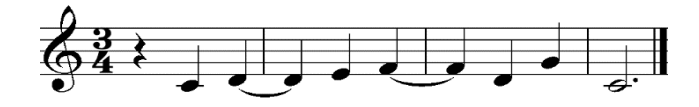

2263296999 (2068) (2066 2068

**أمثلة التدوين آللة البيانو:** 

سيقوم الباحث بعرض لمراحل تدوين مدونة آللة البيانو تمرين صفحة 11 من كتاب جون طومسون

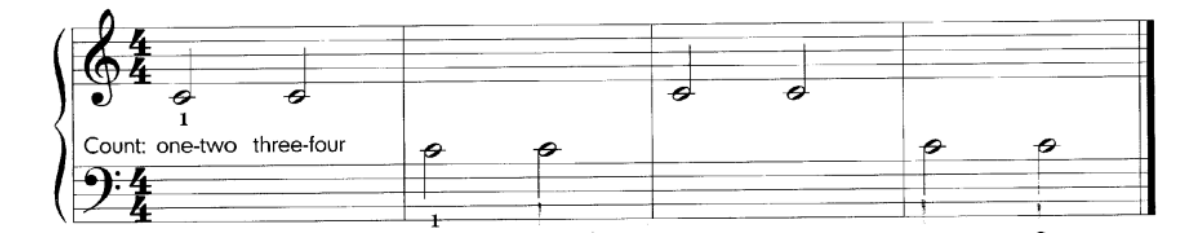

يدون بطريقة برايل

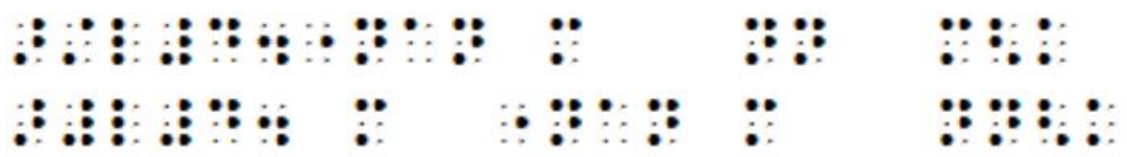

يمكن اعداده للطباعة من خالل تدوينه باللغة العربية

آأل#الستنفسان مثل نن مغك آ#ل#ال. مثل نفسان مثل ننغك

تمرين صفحة 20 كتاب جون طومسون

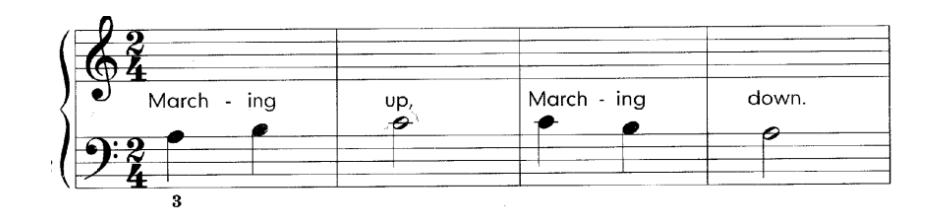

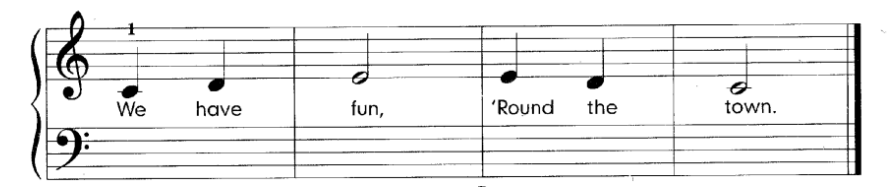

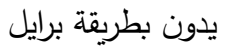

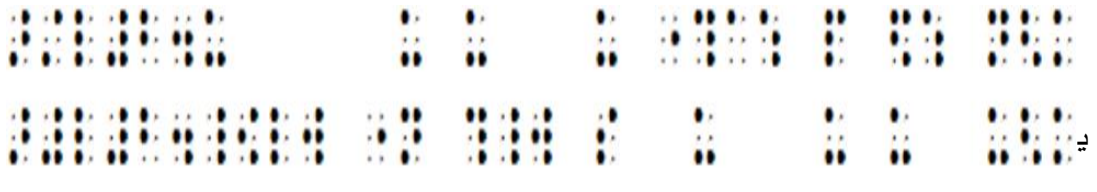

كن اعداده للطباعة من خالل تدوينه باللغة العربية أأل#بستُ حيث حيث حيث أثناءاح ما ضح نغك آ#ل#بستإيمانلو نفس ثوجود سوف حيث حيث حيث غك

**أمثلة للتدوين للموسيقي الشرقية:** 

م

❖ **تمرين مقام الراست** 

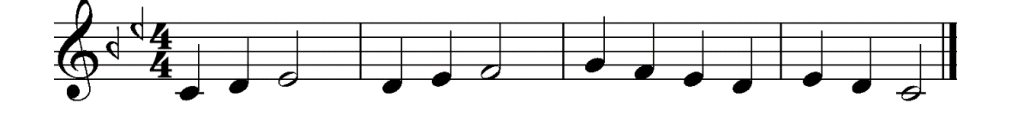

وبدون بطريقة برايل CONFIGURATION CONTROL SECTION يمكن اعداده للطباعة باللغة العربية آألںغجںغف"#الستثحما حضهم ؤهمضح ضحنغك

مجلة علوم وفنون الموسيقى - كلية التربية الموسيقية - المجلد الثامن والأربعون - يوليو ٢٠٢٢م

❖ **تمرين مقام البياتي** 

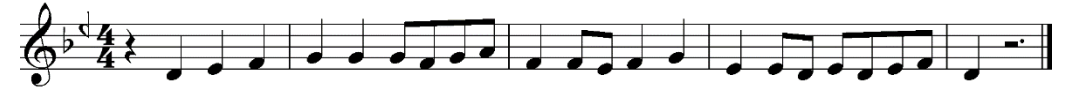

يدون بطريقة برايل

ROOM AND A SHIP AND A SHARE AND A SHIP AND A SHIP AND A SHIP AND A SHIP AND A SHIP AND A SHIP AND A SHIP AND A يمكن اعداده للطباعة باللغة العربية

األغجنغف#دستلاحياةضهم ووجكانجِ همكانفهمو ضففِفِكانحءُغك

❖ **الطباعة من تطبيق Duxbury:**

عن طريق الخطوات التالية:

-1 عند االنتهاء من التدوين يتم عمل تسجيل للبيانات عن طريق اختيار حفظ من File كما هو موضح بالشكل التالي:

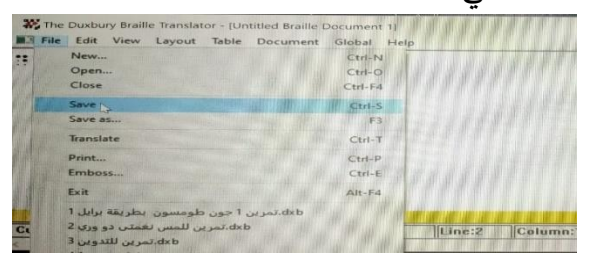

-2 وللطباعة بشكل مباشر يتم توصيل جهاز الالب توب بمكنة طباعة برايل ويتم تحديد الفيل المراد طباعته ثم اختيار Print من قائمة File كما هو موضح

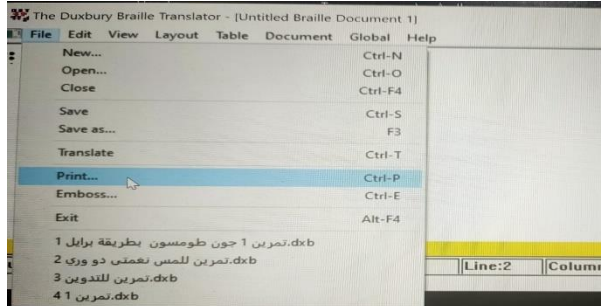

وبذلك يستطيع الطالب المعلم أو الكفيف طباعه النوتة الموسيقية بسهوله

**نتائج البحث:**  جاءت نتائج البحث مؤكدة لفروضه وهي: **الفرض األول** : تحديد بعض الرموز واألشكال الموسيقية وما يقابلها في طريقة برايل يساعد الطالب المعلم على التعرف على المدونات المطبوعة بطريقة برايل، وذلك من خالل عرض الباحث لجدول مجمع به مجموعة كبيرة من :

- نغمات السلم الموسيقي
	- العالمات اإليقاعية
		- السكتات
- عالمات أساليب األداء والتعبير
	- ترقيم الأصابع
	- المساحة الصوتية المستخدمة

**الفرض الثاني**: وفيه تم شرح تطبيق Duxbury للطالب المعلم

- توضيح كيفية تدوين وكتابة النوتة الموسيقية باستخدام جهاز الب توب تمت تحميل علية التطبيق.
	- تحديد الحروف المستخدمة على الكيبورد للكتابة بطريقة برايل.
	- إعطاء أمثلة متدرجه يمكن للطالب المعلم أن يتدرب عليها في كتابة النوتة الموسيقية.
- كما تم اعداد بعض نوت آلة البيانو والموسيقي العربية للطباعة سواء بطريقة برايل مباشراً من خالل تطبيق Duxbury أو االستفادة منه لطباعه النوت الموسيقية آللة البيانو أو لألقسام الموسيقية المختلفة، ليساعد الطالب الكفيف توفير الوقت والجهد لتدوين المنهج الخاص به سواء لآلة البيانو أو للأقسام الأخرى.
- و بالنسبة لدارس آلة البيانو فقد اعطى الباحث ثالثة أمثلة من كتاب جون طومسون للتدريب على اعداد هذه التمارين للطباعة من خالص المكتبات التي تحتوي على مكن الطباعة بطريقة برايل والذي معد للطباع باللغات العادية وليس للنوتة الموسيقية.

مجلة علوم وفنون الموسيقى - كلية التربية الموسيقية - المجلد الثامن والأربعون - يوليو ٢٠٢٢م

**توصيات البحث:** 

- -1 يوصي الباحث بضرورة توفير الكتب والمدونات الموسيقية لجميع االقسام بكليات التربية الموسيقية بطريقة برايل حتى يسهل للطالب المكفوف الدراسة وإيجاد المؤلفات الخاصة بكل مادة بسهولة.
- -2 يوصي الباحث بضرورة تدوين أكبر عدد من المؤلفات والكتب الموسيقية على البرامج الموسيقية المعنية بكتابة النوتة الموسيقية حتى يسهل اعدادها للطباعة للطلبة المكفوفين.
- -3 ضرورة عمل ناطق آلي بكل مكتبة صوتية يساعد المكفوفين على توضيح أماكن الكتب المطبوعة بطريقة برايل وكيفية الوصول اليها، كما يوصي الباحث بزيادة األبحاث المتعلقة بموضوع البحث ومحاولة تطبيق األفكار والبرامج المقترحة على الطلبة المكفوفين.
- -4 يوصي الباحث بتعليم أعضاء هيئة التدريس في الجامعات والمعاهد المختلفة والمعلمين في المدارس داخل جمهورية مصر العربية بطريقة برايل للمكفوفين والبد أن يكونوا على دراية كافية بطريقة الكتابة بها وعلى علم اتام بطريقة اللمس حتى يزداد التواصل بين الطلبة لمكفوفين والمعلمين المبصرين.
- 0– يوصـي الباحث بتوفير أجهزة ومكن الطباعة بجميع الكليات، للتسهيل على الطالب المعلم أو الطالب الكفيف طباعة النوت الموسيقية بسهوله وسرعه.
- ٦– يوصـي الباحث بتشجيع كل من المكفوفين على التعلم، خاصـاً في القري الفقيرة والبعيدة وإزالة كل العوائق لهم لتحقيق العدالة في التعليم للمكفوفين كالمبصرين.

## **قائمة المراجع**

-1 **حمد عبد هللا الهياد:** مشروع التميز الموسيقي للمكفوفين، المجلة الكويتية، فبراير 2017 م. -2 **عزيز الشوان** موسوعة الموسيقى، الموسوعة الموجزة، دار الثقافة، ط،1 من ص 42 الى ص ،47 1992م.

-3 **نسرين حلمي:** بحث منشور، مجلة علوم وفنون الموسيقى، المجلد ،33 كلية التربية الموسيقية جامعه حلوان، أكتوبر 2015م.

- **4-** Mobility Skills for Blind People, Robert Si Jackla, Compubraille, Usa,2008.
- **5-**Understanding Braille, Comp braille, California, USA,2001.
- **6-** " Transforming Braille Learning: Changing the why we Teach and learn Braille", 8<sup>th</sup> ICEVI European Conference on Education and Rehabilitation of people with Visual Impairment, Istanbul, Turkey,2013

**المواقع االلكترونية:** 

**7-** [http://www.Lilypond.org/.](http://www.lilypond.org/)

**8-** [WWW.egyptartsacademy.kenanaonline.com/Academy](http://www.egyptartsacademy.kenanaonline.com/Academy) of arts.

## ملخص البحث

# **توظيف برنامج Duxbury لتعليم الطالب المعلم التدوين الموسيقي للمكفوفين بطريقة برايل**

#### **مقدمة:**

 يعتبر تأهيل الطالب المعلم الهدف التي تسعى اليه المؤسسات والكليات التربوية، ألنه المعنى بتعليم وتدريب الطلاب لرفع كفاءة العملية التعليمية، خاصاً عند تعليم الطالب الكفيف والذي يعاني من عدة معوقات عند دراسته للموسيقي بطريقة برايل، لذلك اهتم الباحث بتأهيل الطالب المعلم وتعليمة كيفية الربط بين الرموز والعالمات الموسيقية وبين الخانات المتبعة في طريقة برايل وكيفية التدوين الموسيقي للمكفوفين باستخدام تطبيق Duxbury دون التطرق لكيفية تعليمه العزف على آلة البيانو أو الآلات الأخرى، عرض مشكلة البحث وأهدافه وفروضه واجراءاته الدراسات السابقة المرتبطة بموضوع البحث

**وقد انقسم البحث الى:**

**اإلطار النظري:** تعريف اإلعاقة البصرية وأسبابها وخصائصها، مع توضيح احتياجات ذوي اإلعاقة البصري، وشرح طريقة برايل ومؤسسها لويس برايل والصعوبات التي تواجه عازف البيانو والأقسام الموسيقية الأخرى، كما سيتطرق الباحث لشرح التدوين الموسيقى وكيفية اعداد النوتة الموسيقية للطباعة.

**اإلطار التطبيقي:** وفيه تم عرض لجدول توضيحي لمجموعة كبيرة من العالمات والرموز الموسيقية وما يقابلها بطريقة برايل، ثم شرح لتطبيق Duxbury وكيفية استخدامه، مع عرض ألمثلة متدرجة للتدوين بشكل عام، وإعطاء امثلة لمدونات آلة البيانو وأمثلة أخرى لتمارين الموسيقى العربية، مع توضيح كيفية الطباعة النهائية باستخدام التطبيق، ثم عرض توصيات البحث والمراجع العربية واالجنبية وملخص البحث.

#### Abstract

## **Employing Duxbury's program to teach student-teacher music notation for the blind in Braille**

#### **Introduction:**

 Rehabilitating the student teacher is the goal that educational institutions and colleges seek, because it is concerned with teaching and training students to raise the efficiency of the education process, especially teaching the blind student who suffers from several obstacles while studying music in Braille. It shows the fields used in Braille and how to notate music for the blind using the Duxbury app without addressing how to teach him to play the piano or other instruments.

Research problem, objectives, assumptions and procedures

Previous studies related to the research topic

The search was divided into:

**Theoretical framework**: Defining visual impairment, its causes and characteristics, clarifying the needs of people with visual impairment, explaining the Braille method and its founder Louis Braille, and the difficulties facing pianists and other musical science.

**Applied framework**: in which an illustrative table was presented for a large group of musical signs and symbols and their equivalents in Braille, then an explanation of the Duxbury software and how to use it, with a presentation of graded examples of notation in general, and examples of piano scores and other samples of oriental music exercises, with an explanation of how the finally print sheets using the software.

Then the research recommendations, Arabic and foreign references, and a summary are present

مجلة علوم وفنون الموسيقى - كلية التربية الموسيقية - المجلد الثامن واألربعون - يوليو 2022م